#### **FOSDEM 2023 - Saturday 2023-02-04 (1/9)**

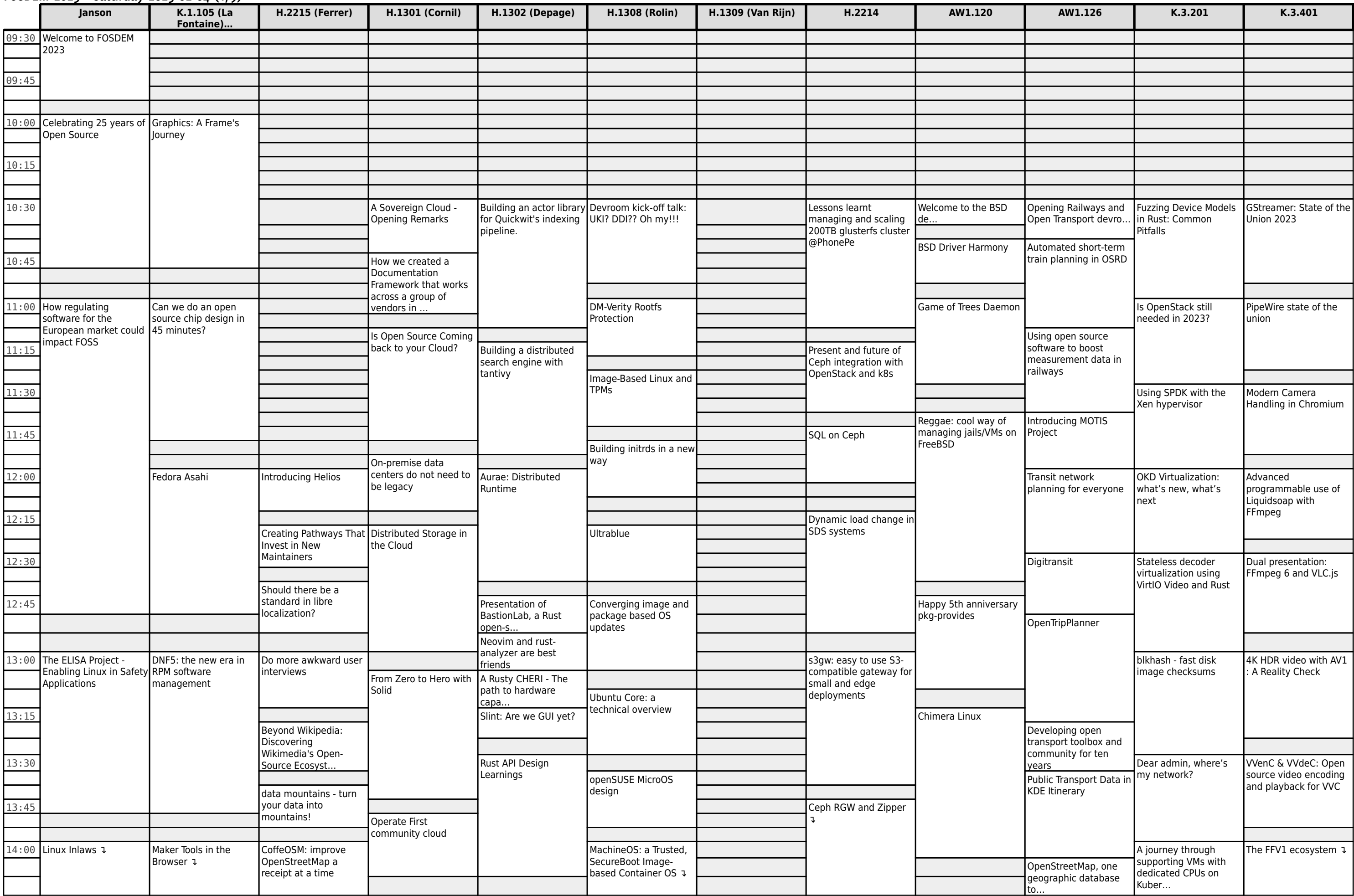

#### **FOSDEM 2023 - Saturday 2023-02-04 (2/9)**

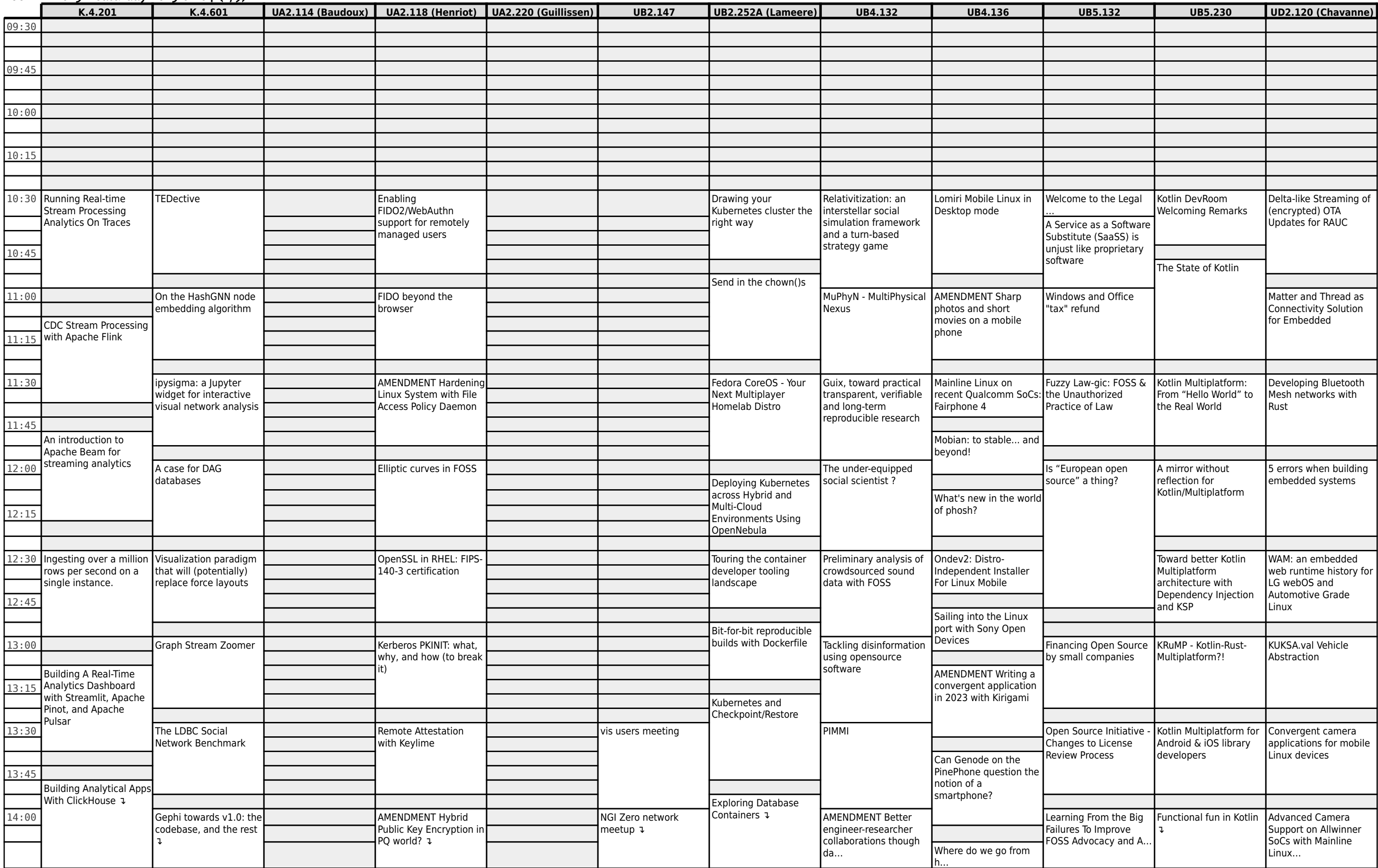

#### **FOSDEM 2023 - Saturday 2023-02-04 (3/9)**

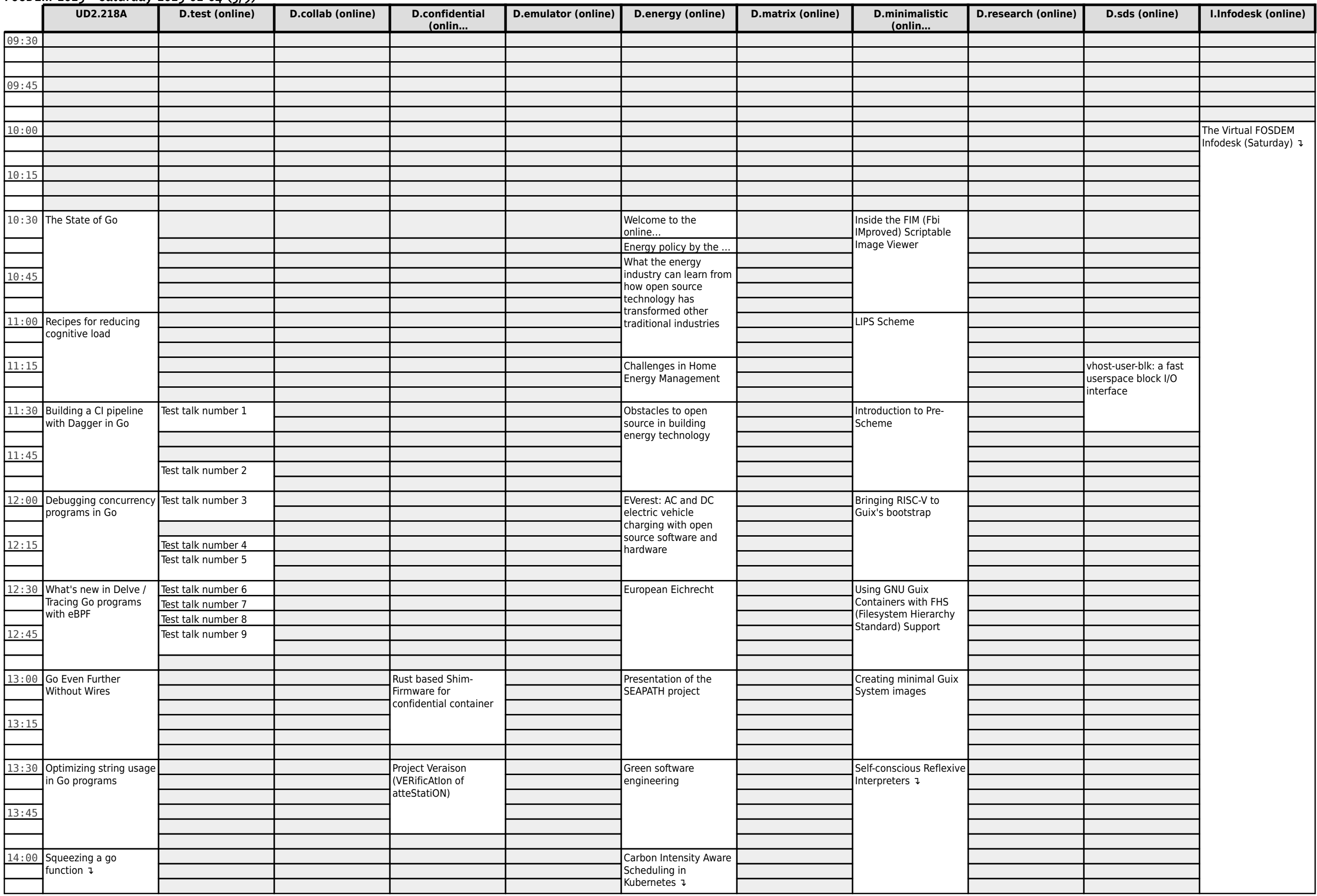

# **FOSDEM 2023 - Saturday 2023-02-04 (4/9)**

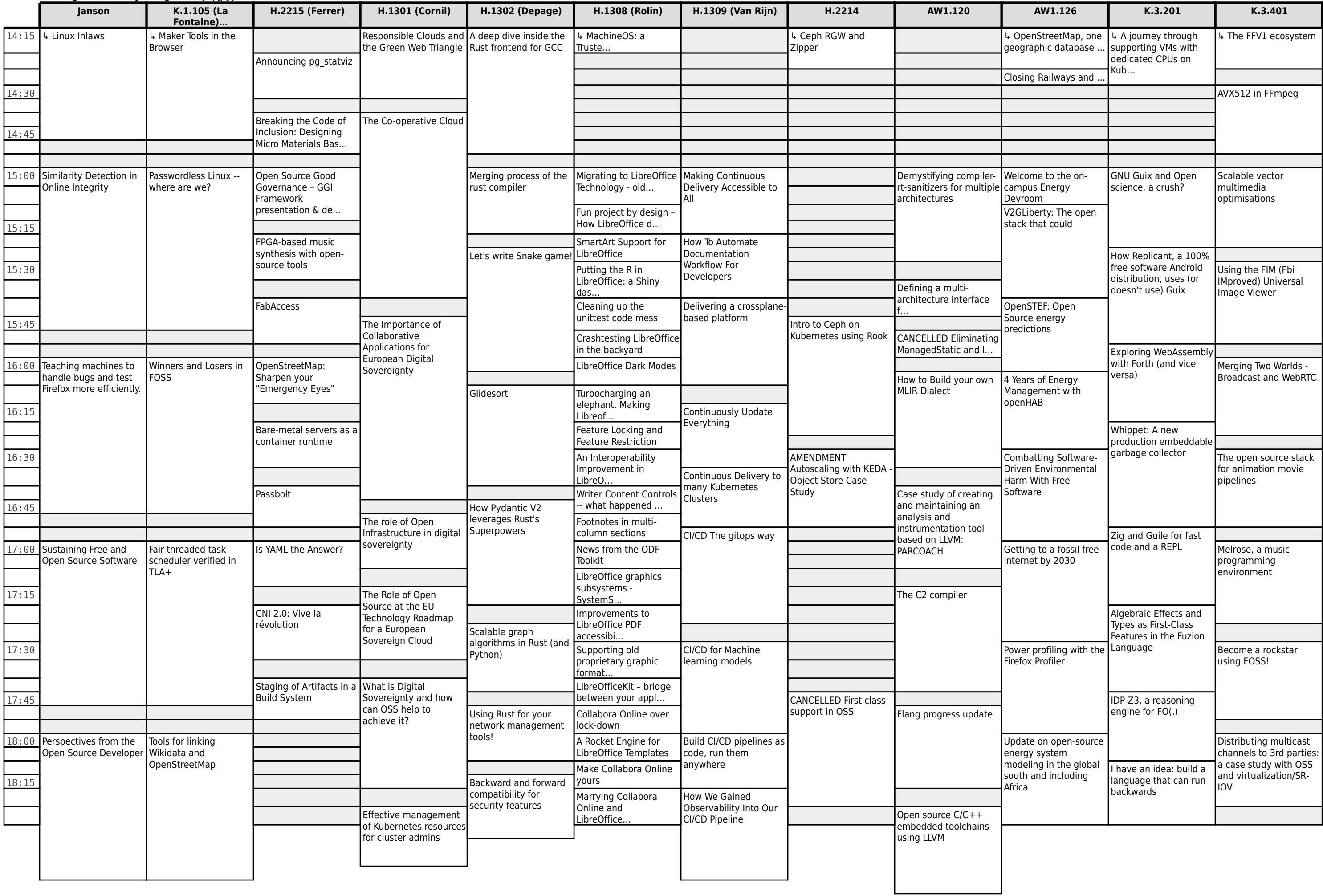

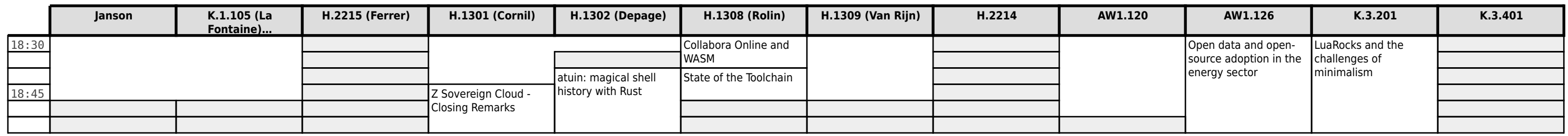

# **FOSDEM 2023 - Saturday 2023-02-04 (5/9)**

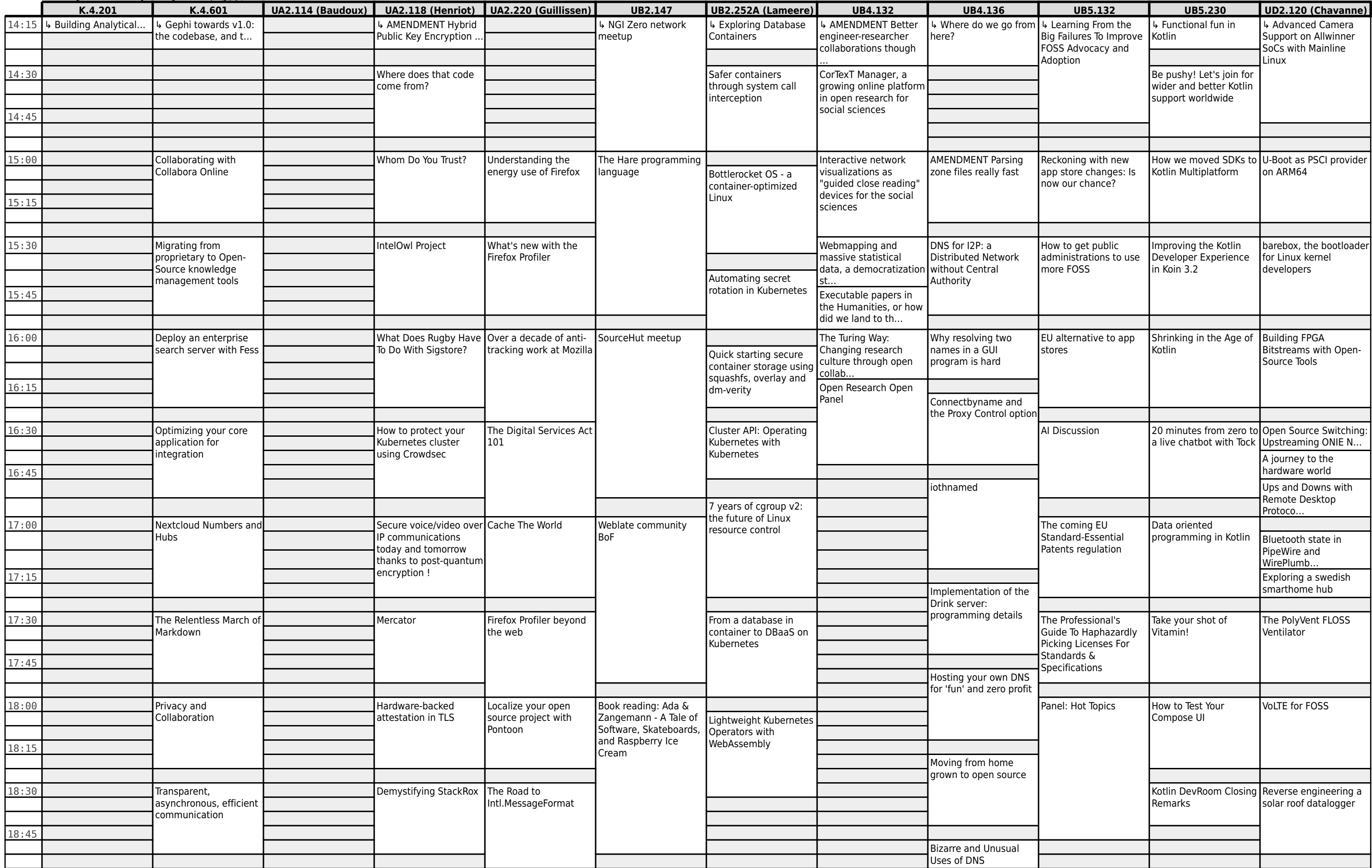

#### **FOSDEM 2023 - Saturday 2023-02-04 (6/9)**

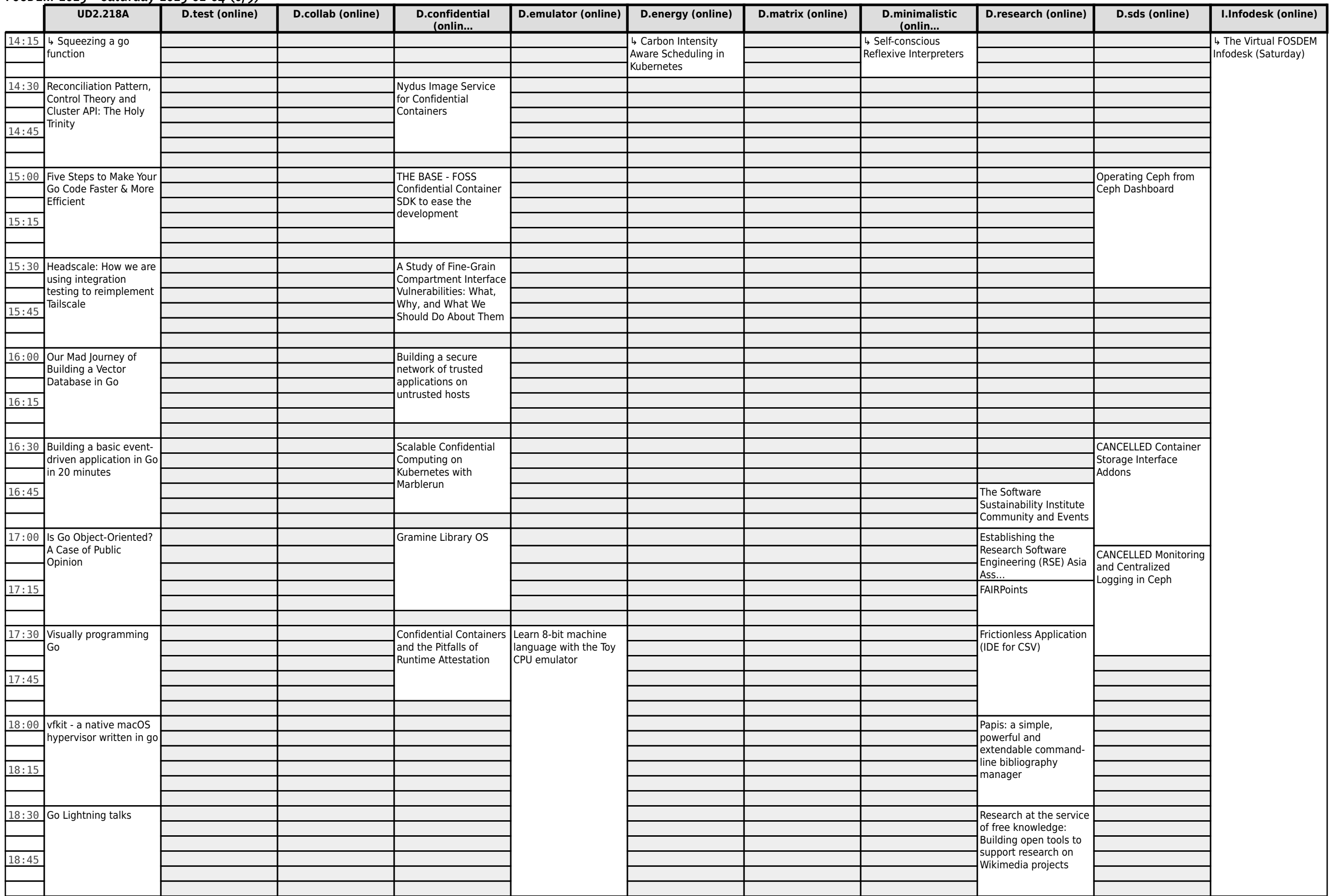

**FOSDEM 2023 - Saturday 2023-02-04 (7/9)**

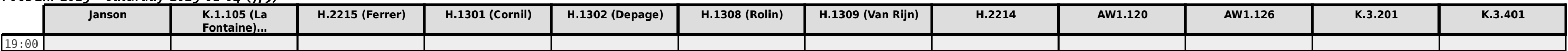

**FOSDEM 2023 - Saturday 2023-02-04 (8/9)**

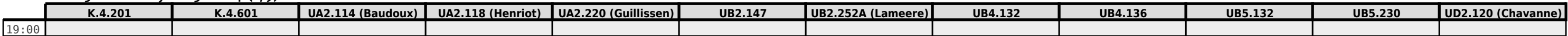

**FOSDEM 2023 - Saturday 2023-02-04 (9/9)**

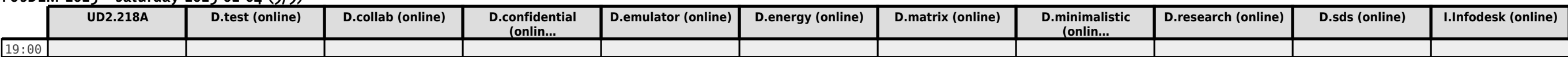

# **FOSDEM 2023 - Sunday 2023-02-05 (1/6)**

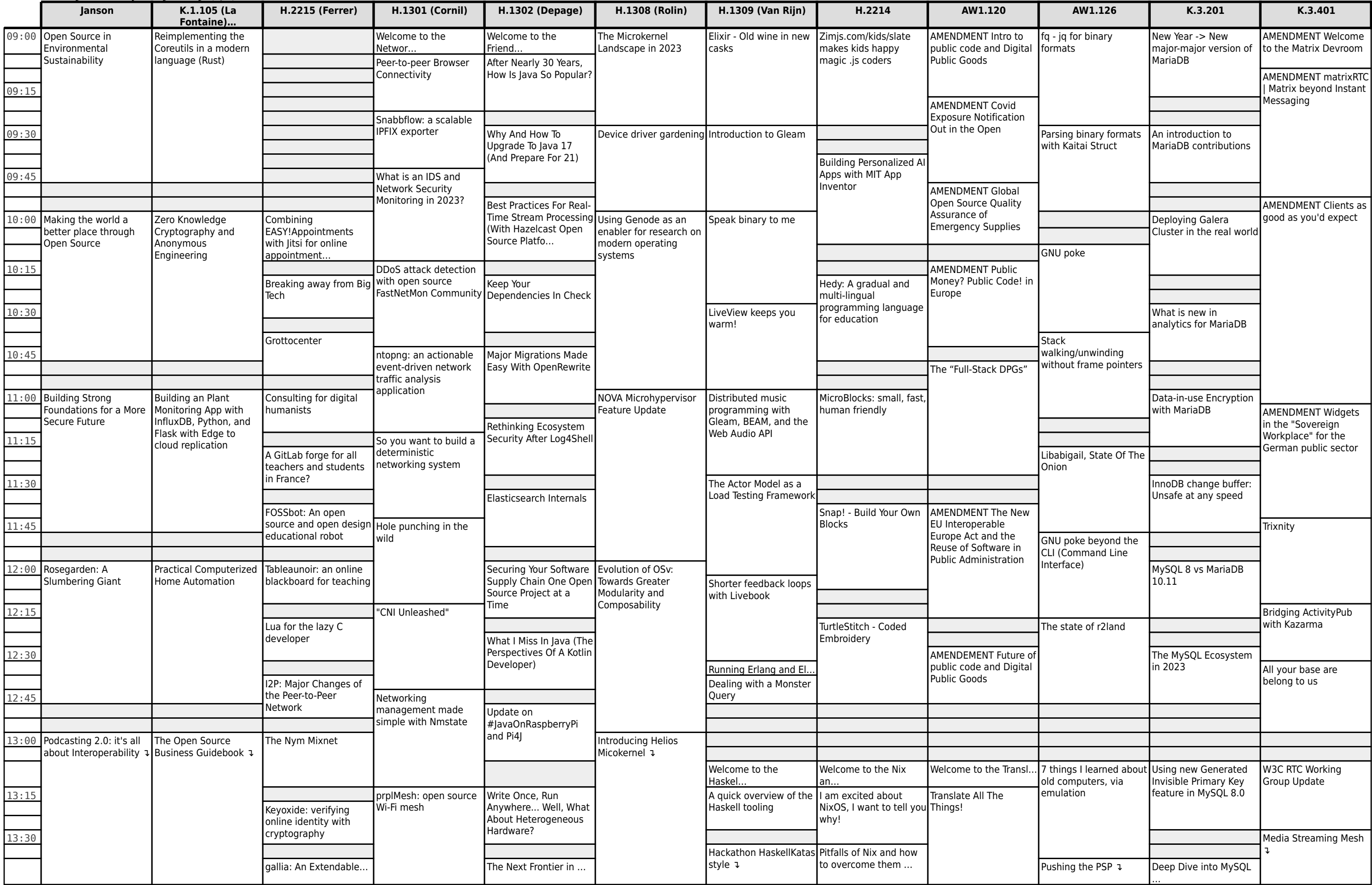

# **FOSDEM 2023 - Sunday 2023-02-05 (2/6)**

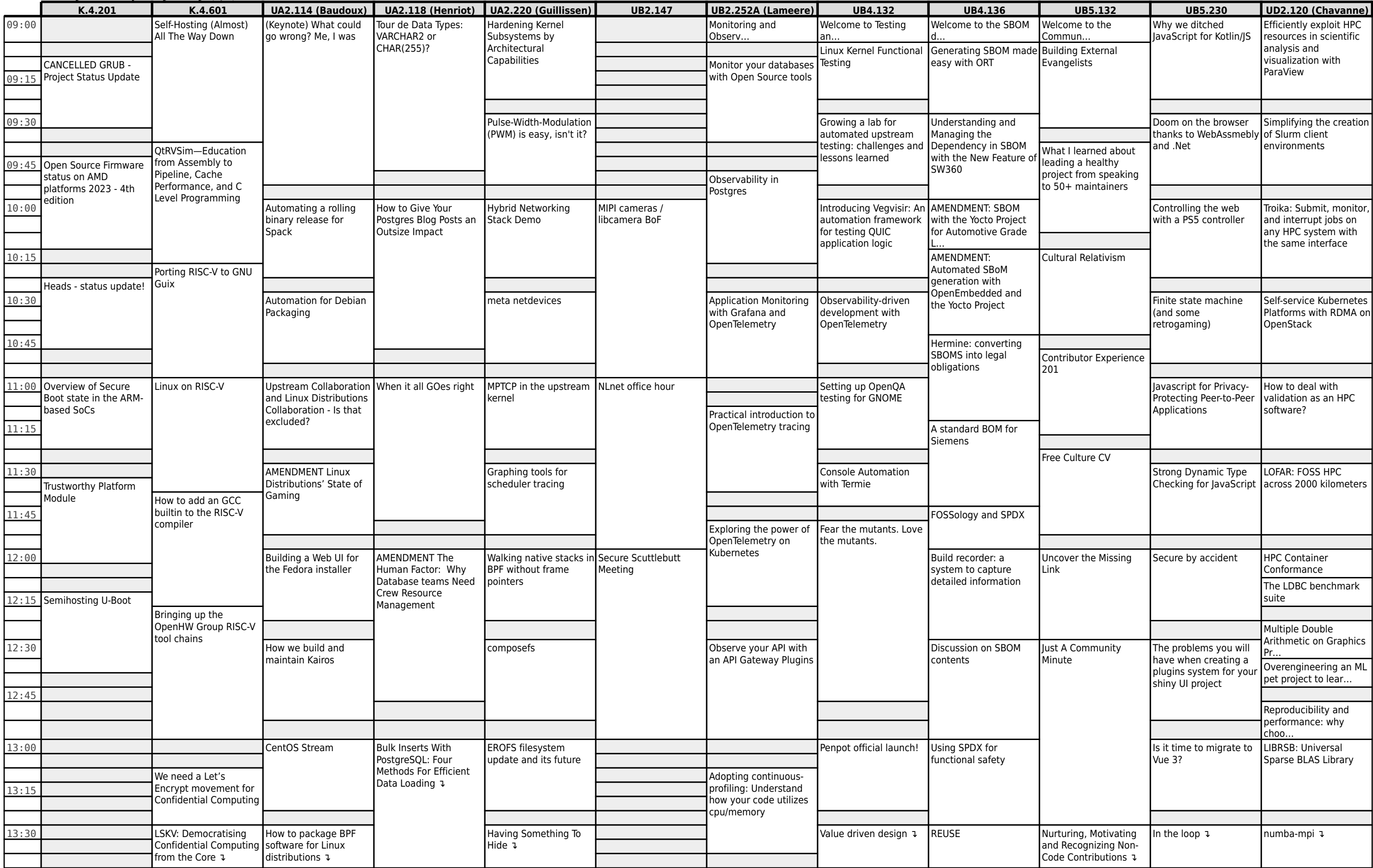

#### **FOSDEM 2023 - Sunday 2023-02-05 (3/6)**

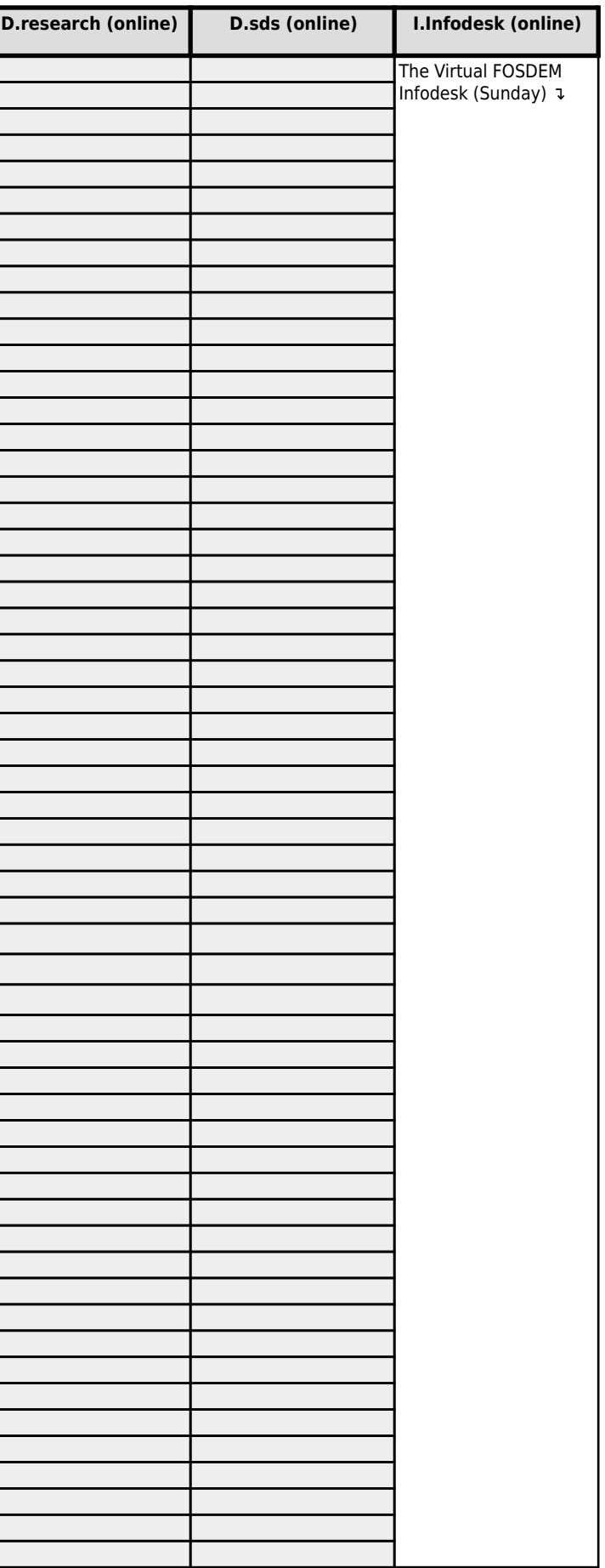

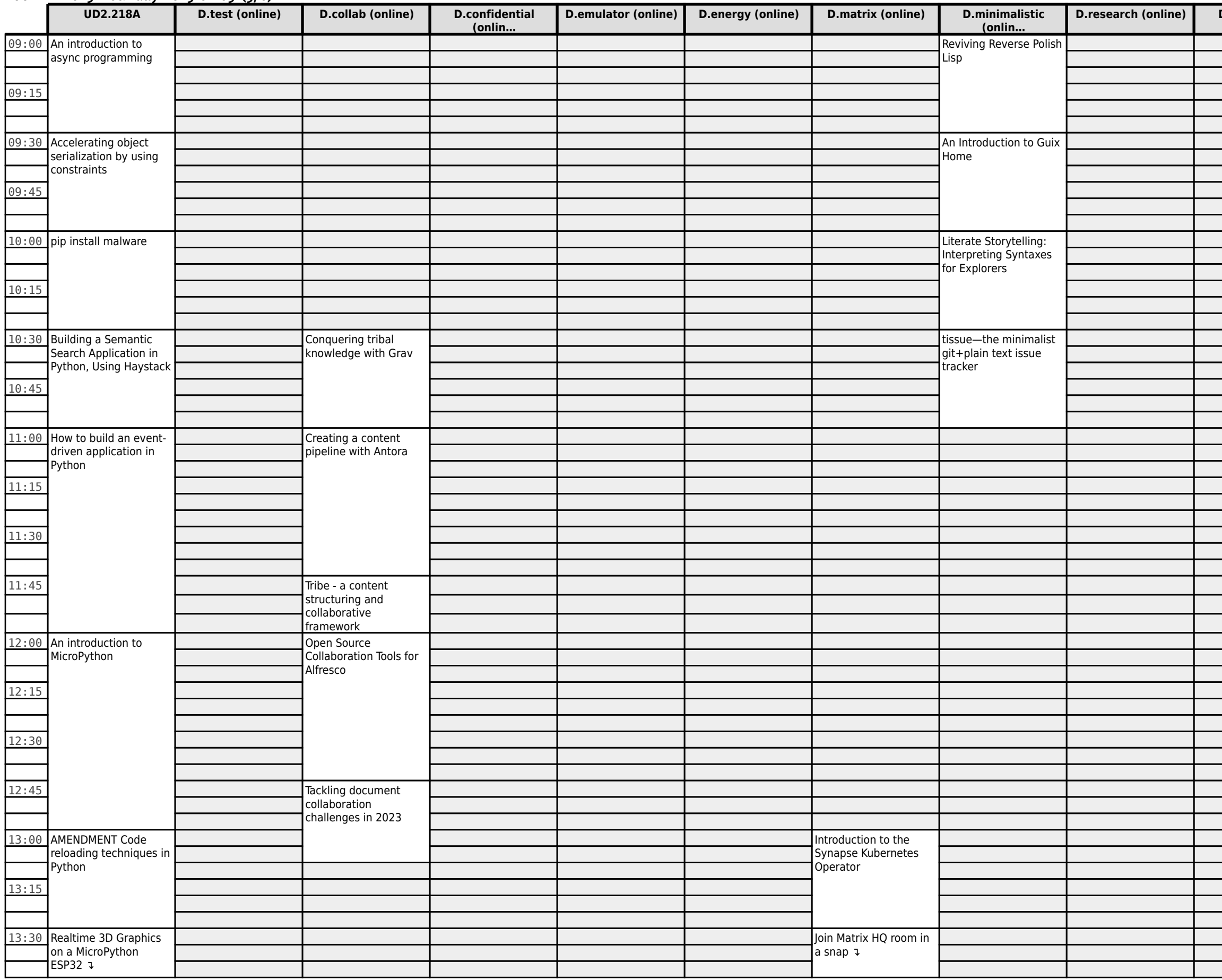

## **FOSDEM 2023 - Sunday 2023-02-05 (4/6)**

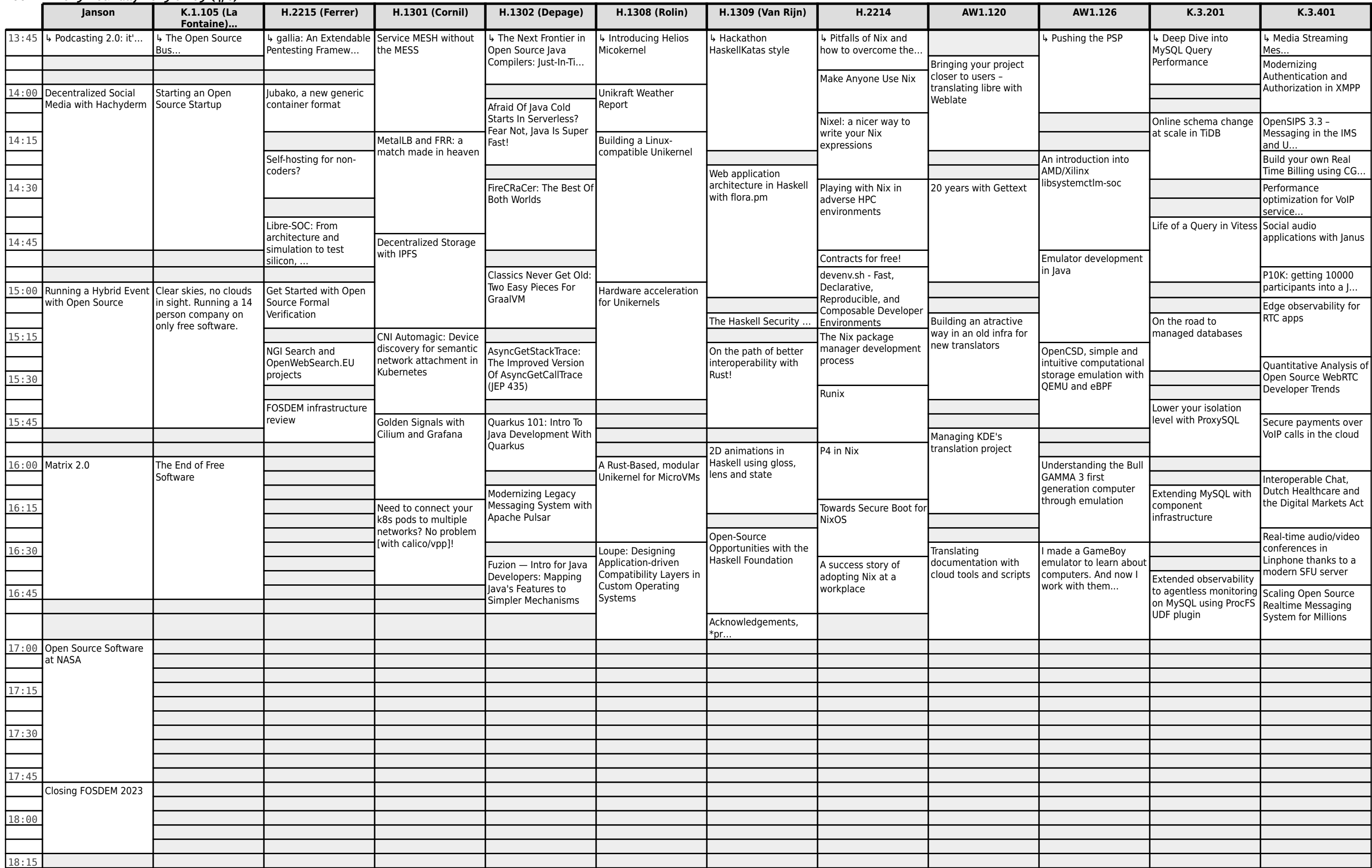

## **FOSDEM 2023 - Sunday 2023-02-05 (5/6)**

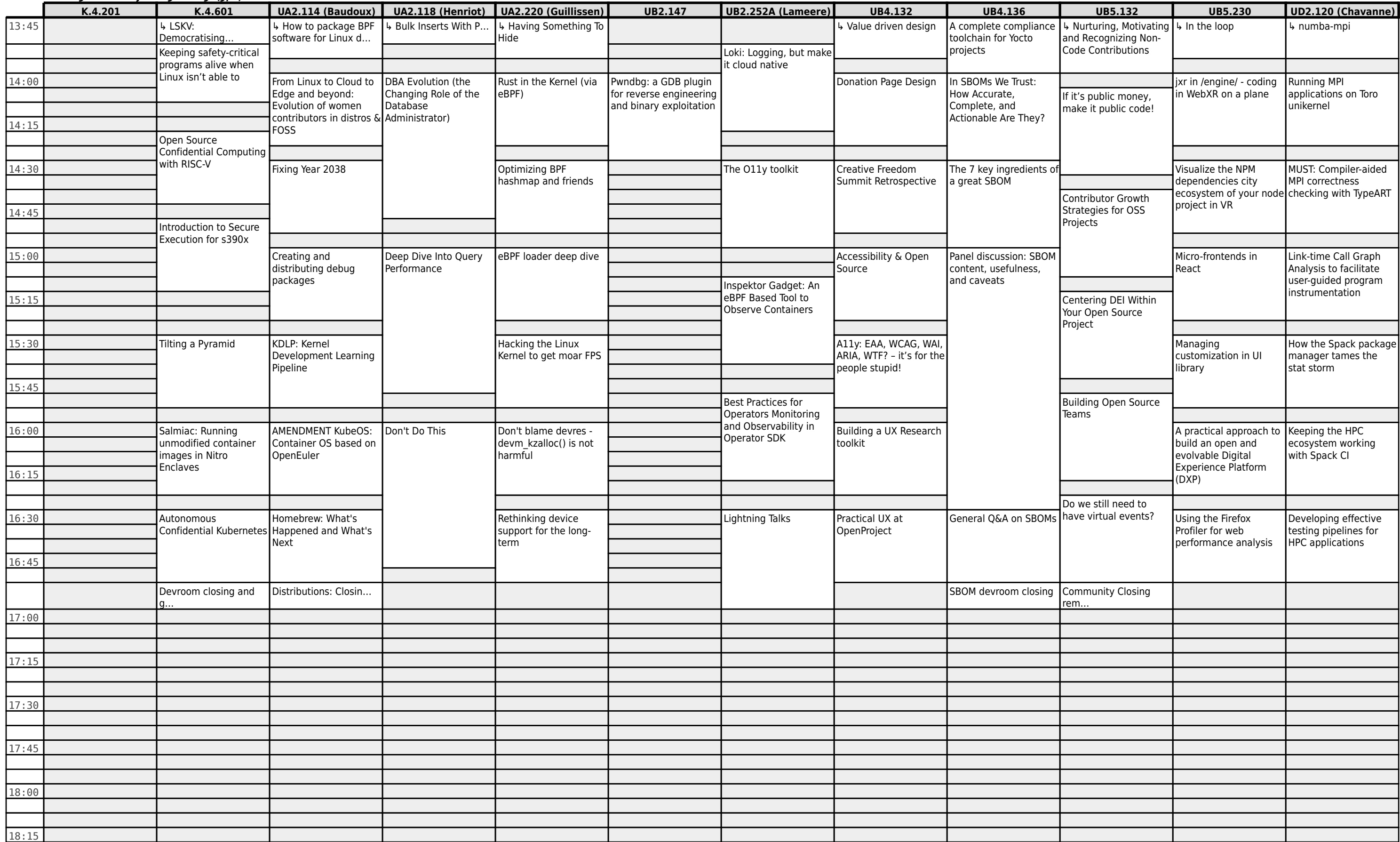

# **FOSDEM 2023 - Sunday 2023-02-05 (6/6)**

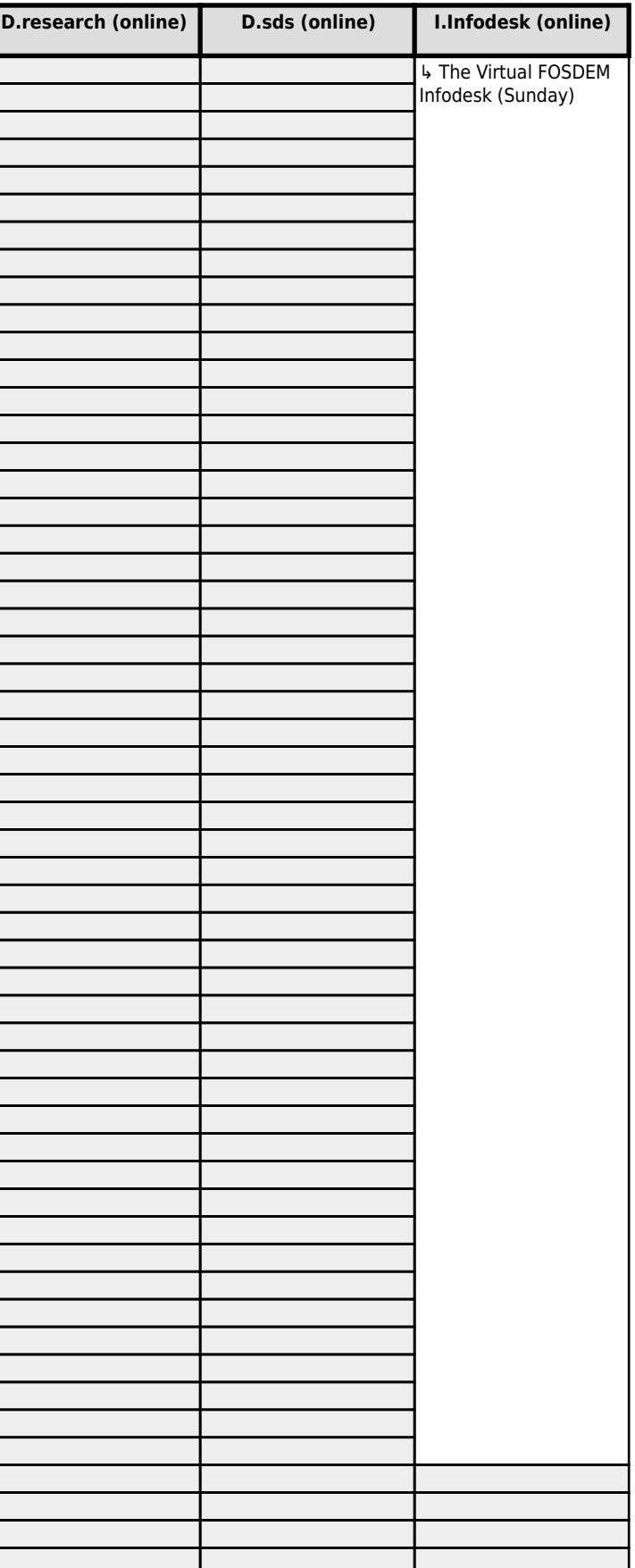

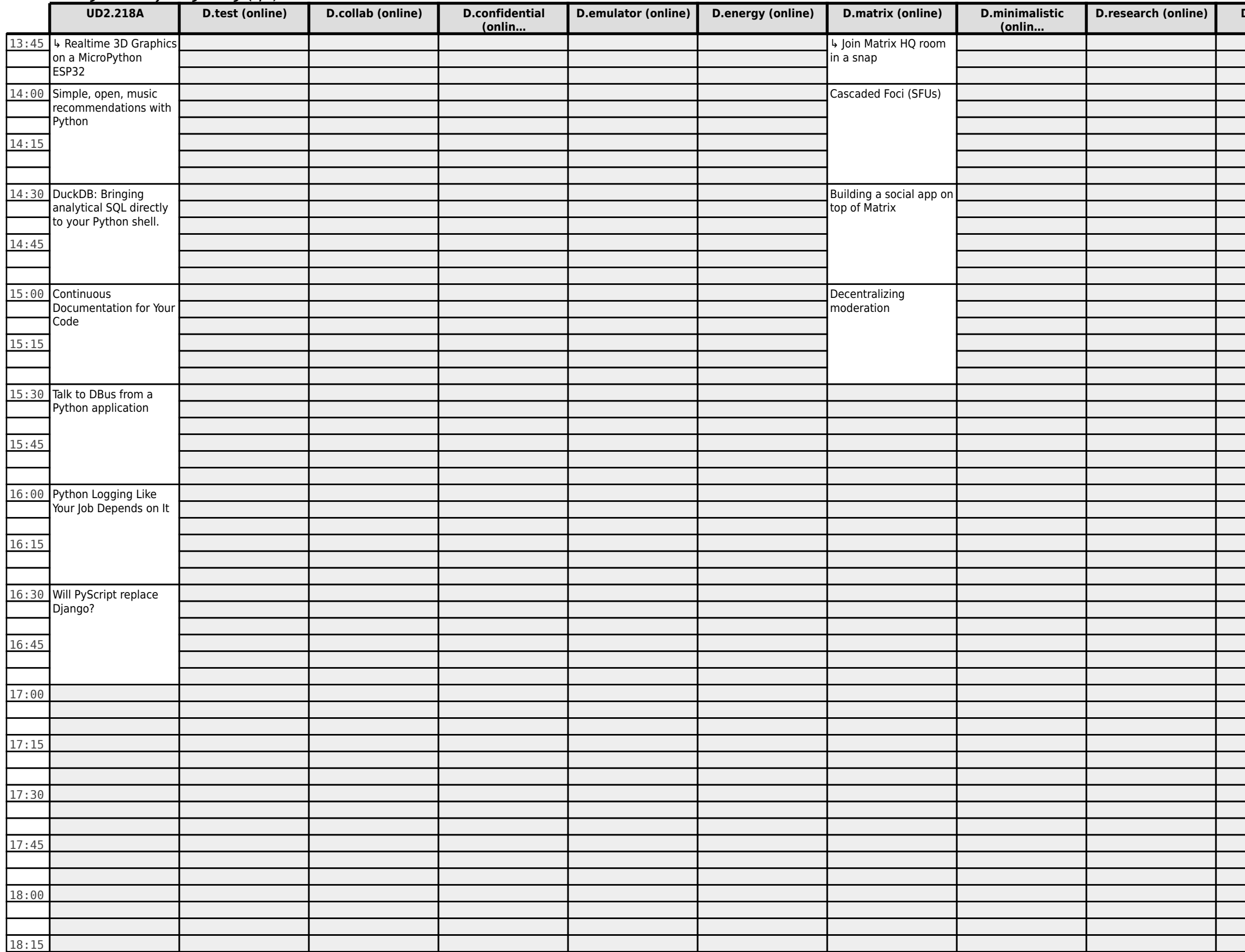